## Entrare in: https:\\serviziinrete.regione.umbria.it\

Selezionare : AREA RISERVATA ed entrare con SPID

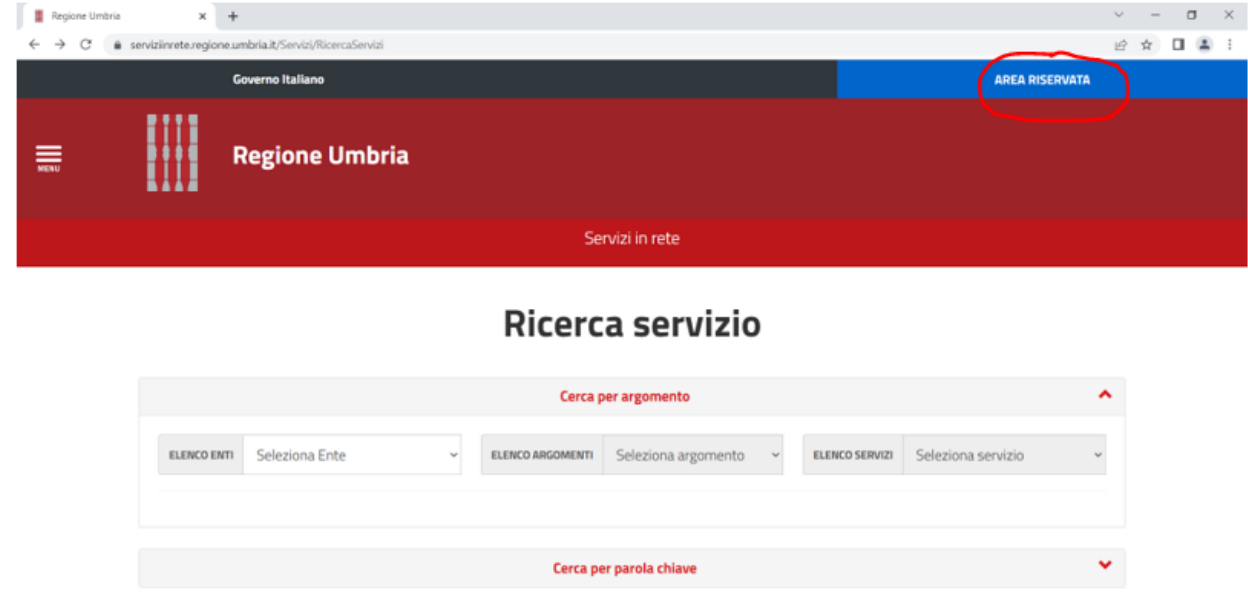

## Selezionare: Pratiche presentate

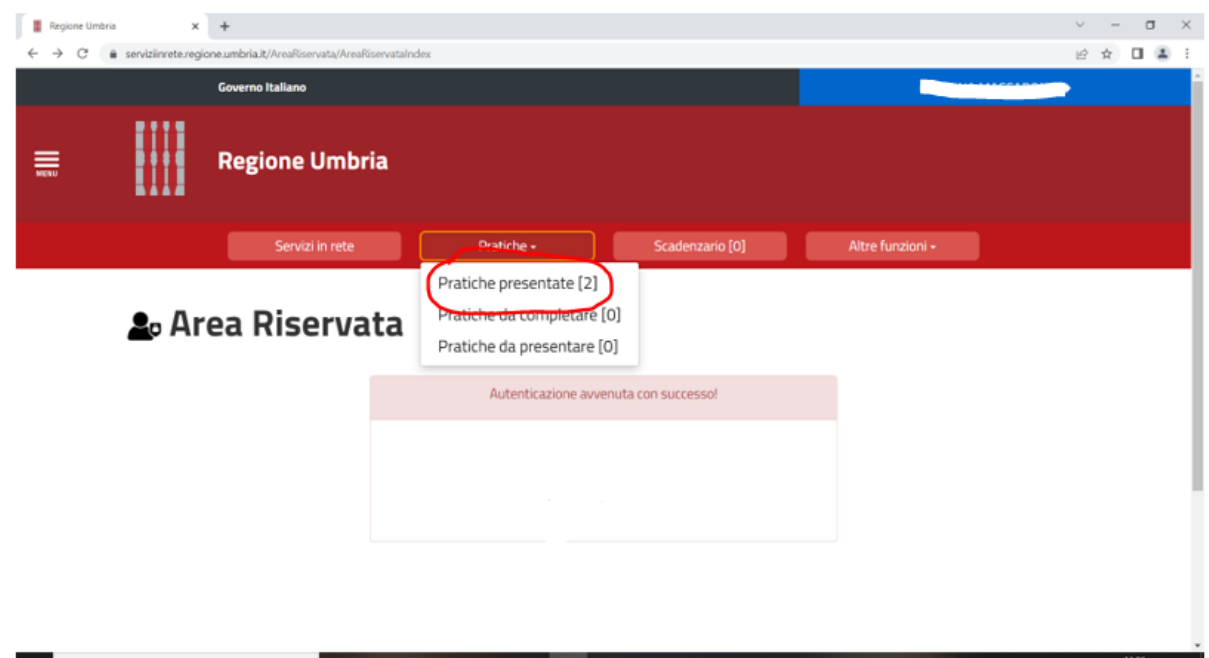

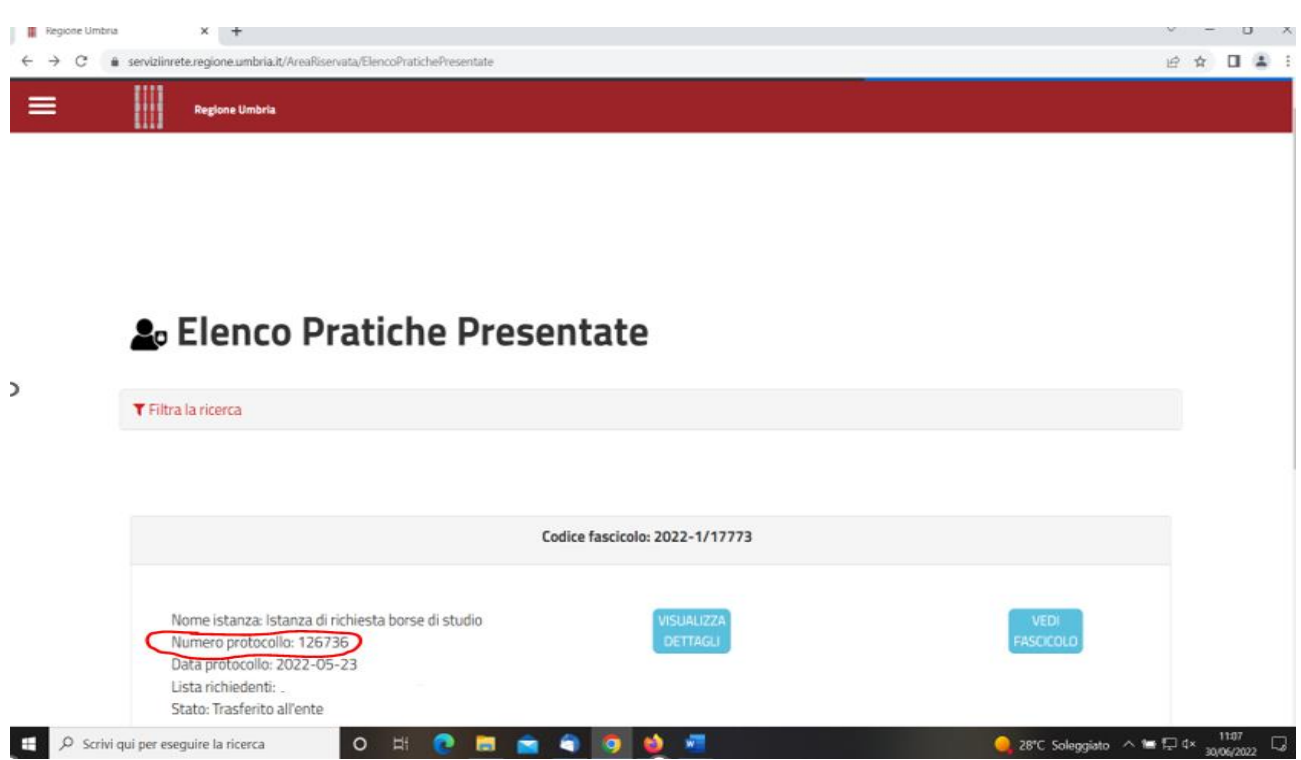